## МИНОБРНАУКИ РОССИИ ВЛАДИВОСТОКСКИЙ ГОСУДАРСТВЕННЫЙ УНИВЕРСИТЕТ

## РАБОЧАЯ ПРОГРАММА УЧЕБНОЙ ДИСЦИПЛИНЫ

## ОП.01 «ИНЖЕНЕРНАЯ ГРАФИКА»

# программы подготовки специалистов среднего звена 26.02.02 Судостроение

Форма обучения: *очная*

Владивосток 2023

Рабочая программа учебной дисциплины *ОП.01* «*Инженерная графика»* разработана в соответствии с требованиями Федерального государственного образовательного стандарта среднего профессионального образования по специальности 26.02.02 *Судостроение,*  утвержденного приказом Минпросвещения России от 23.11.2020*, 659*, примерной образовательной программой.

Разработчики:

*Ляпунов В.Н., преподаватель первой квалификационной категории Колледжа сервиса и дизайна;*

Бондарь А.Т., *преподаватель высшей квалификационной категории Колледжа сервиса и дизайна;*

Рассмотрено и одобрено на заседании ЦМК Судостроение

Протокол №  $\frac{9}{20}$  от « $\frac{22}{23}$  » иая  $\frac{20}{23}$  г.

Председатель ЦМК А.Т. Бондарь

### **СОДЕРЖАНИЕ**

- **1. ОБЩАЯ ХАРАКТЕРИСТИКА РАБОЧЕЙ ПРОГРАММЫ УЧЕБНОЙ ДИСЦИПЛИНЫ**
- **2. СТРУКТУРА И СОДЕРЖАНИЕ УЧЕБНОЙ ДИСЦИПЛИНЫ**
- **3. УСЛОВИЯ РЕАЛИЗАЦИИ УЧЕБНОЙ ДИСЦИПЛИНЫ ПРОГРАММЫ**
- **4. КОНТРОЛЬ И ОЦЕНКА РЕЗУЛЬТАТОВ ОСВОЕНИЯ УЧЕБНОЙ ДИСЦИПЛИНЫ**

#### **1. ОБЩАЯ ХАРАКТЕРИСТИКА**

#### **1.1. Место дисциплины в структуре основной образовательной программы:**

Учебная дисциплина является обязательной частью общепрофессионального цикла основной профессиональной образовательной программы подготовки специалистов среднего звена в соответствии с ФГОС по **специальности** среднего профессионального образования (далее СПО) входящей в состав укрупненной группы профессий **26.00.00 Техника и технологии кораблестроения и водного транспорта**, по специальности **26.02.02 Судостроение.**

Особое значение дисциплина имеет при формировании и развитии ОК 01-ОК.05, ОК 07, ОК 09.

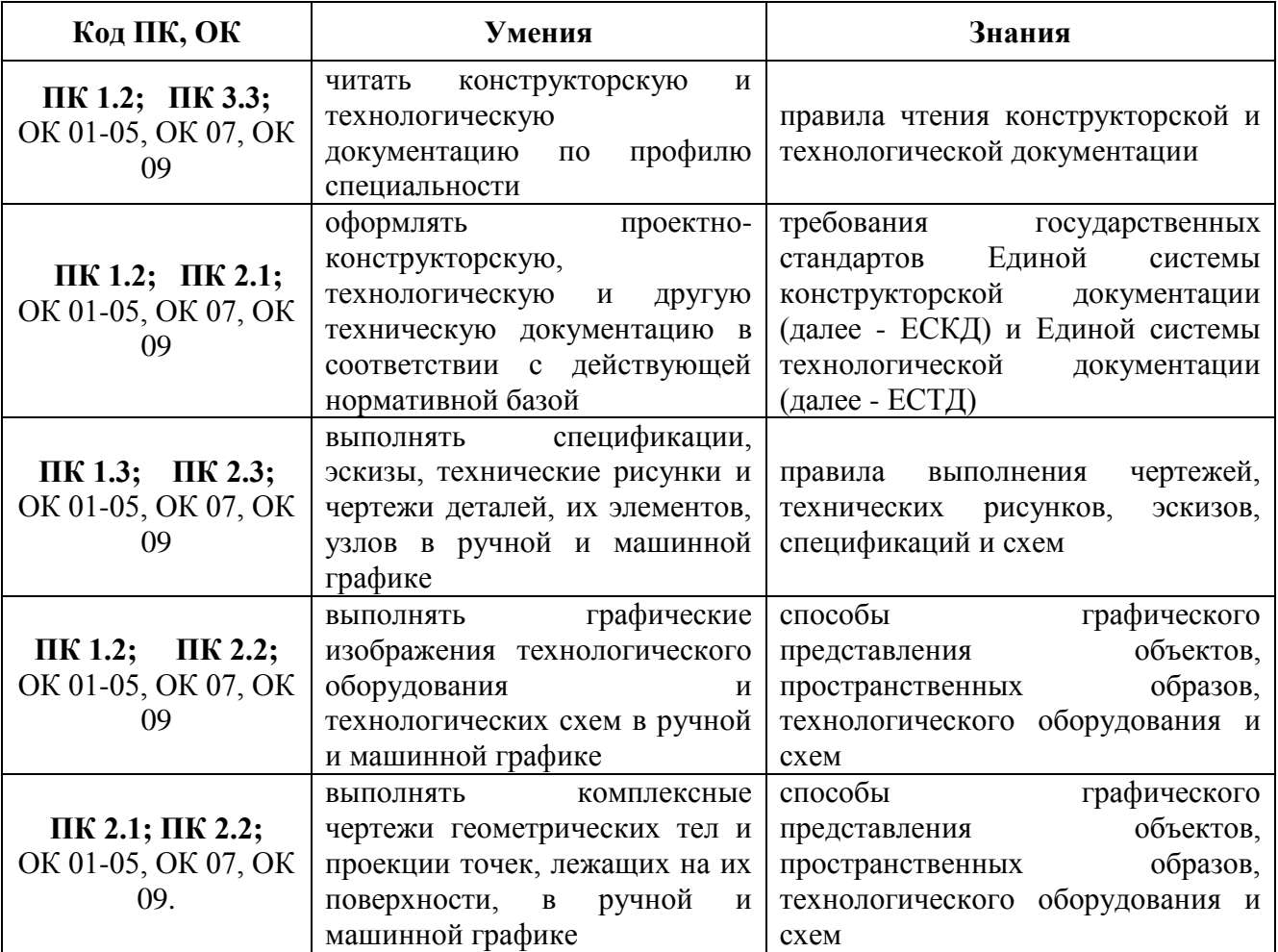

#### **1.2. Цель и планируемые результаты освоения дисциплины:**

#### **2. СТРУКТУРА И СОДЕРЖАНИЕ УЧЕБНОЙ ДИСЦИПЛИНЫ 2.1. Объем учебной дисциплины и виды учебной работы**

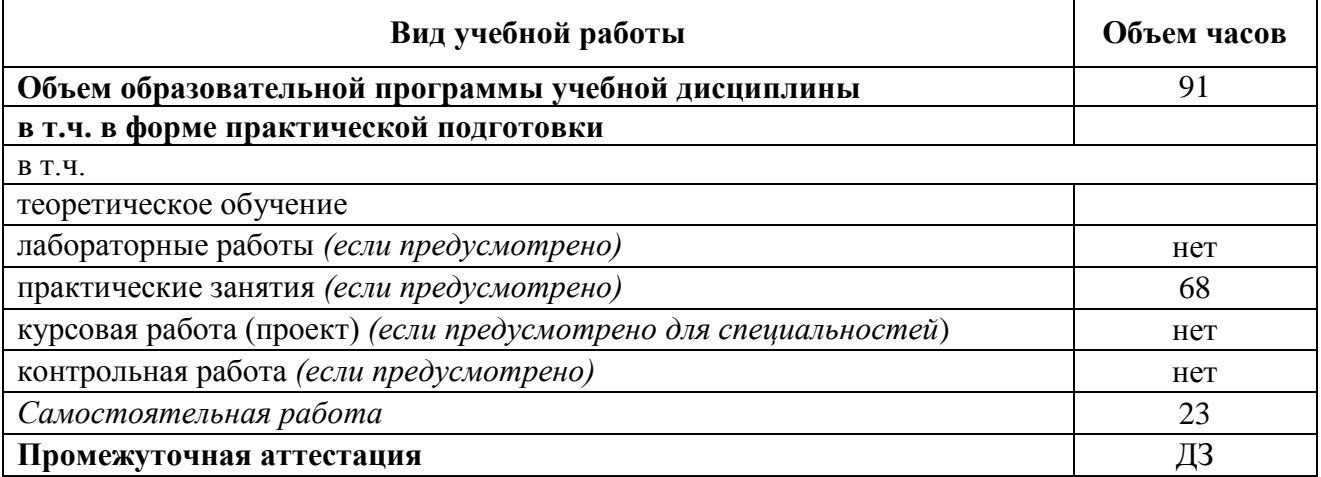

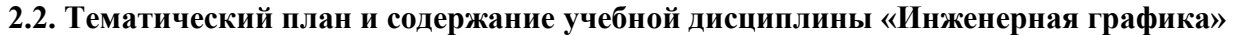

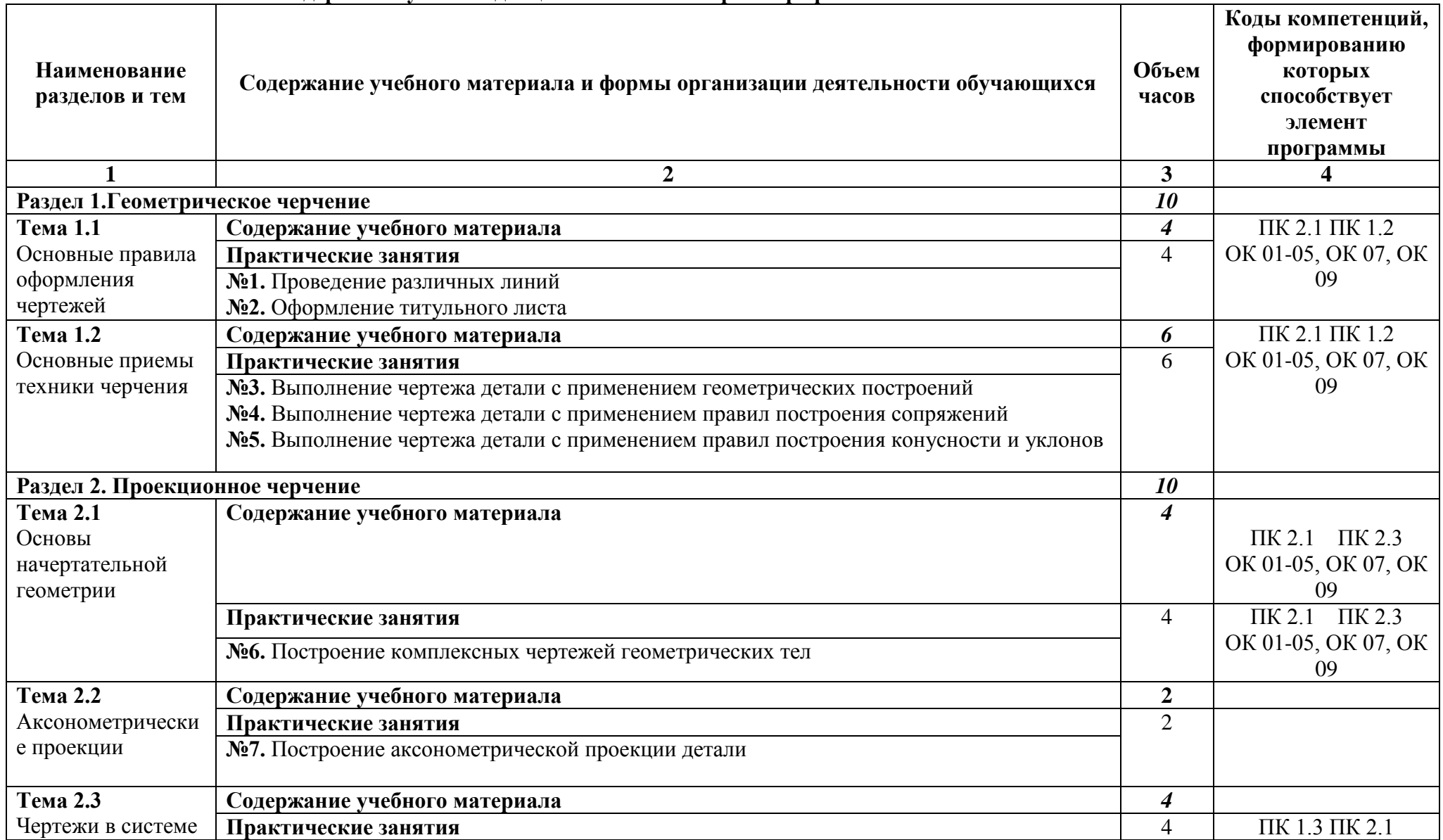

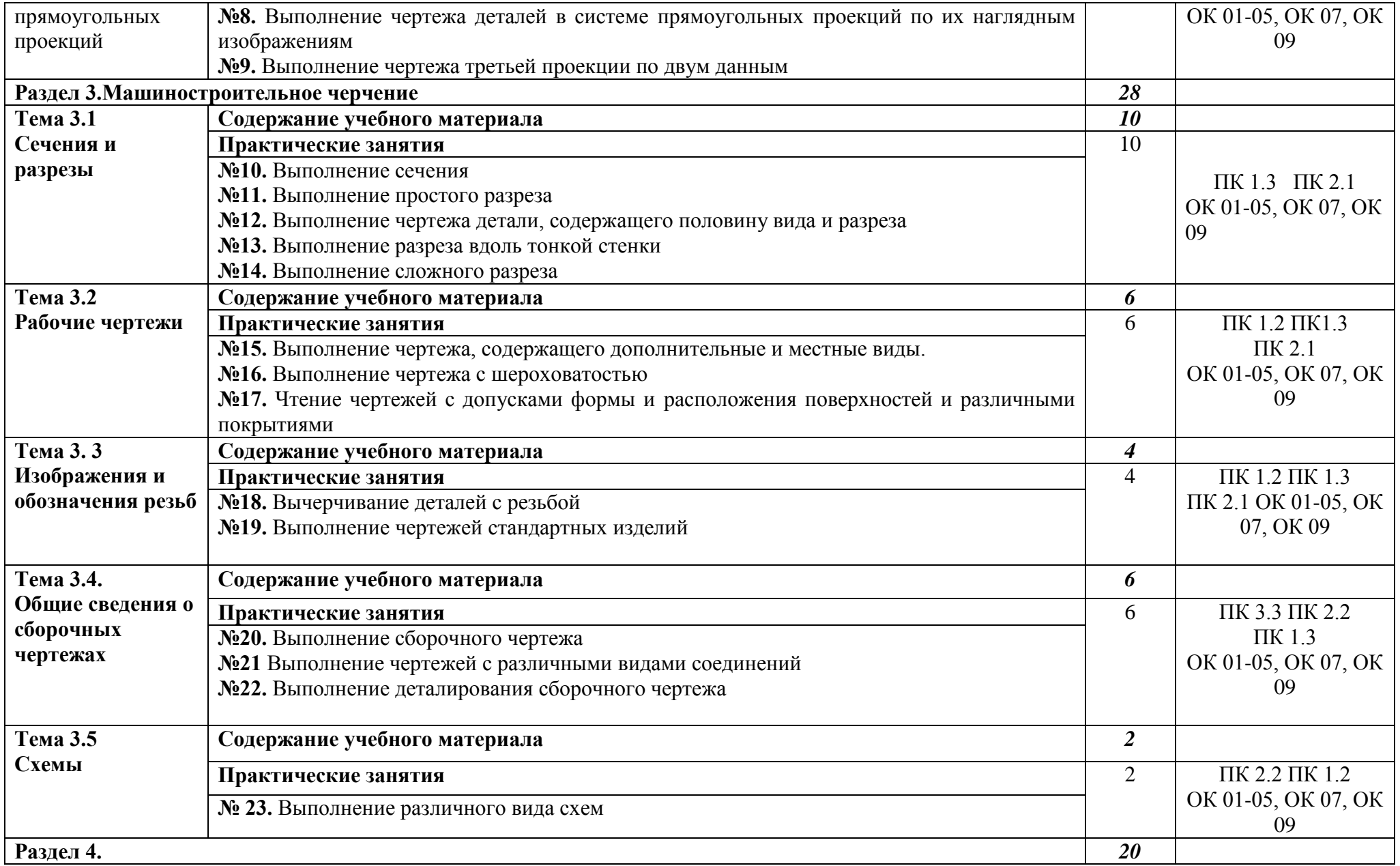

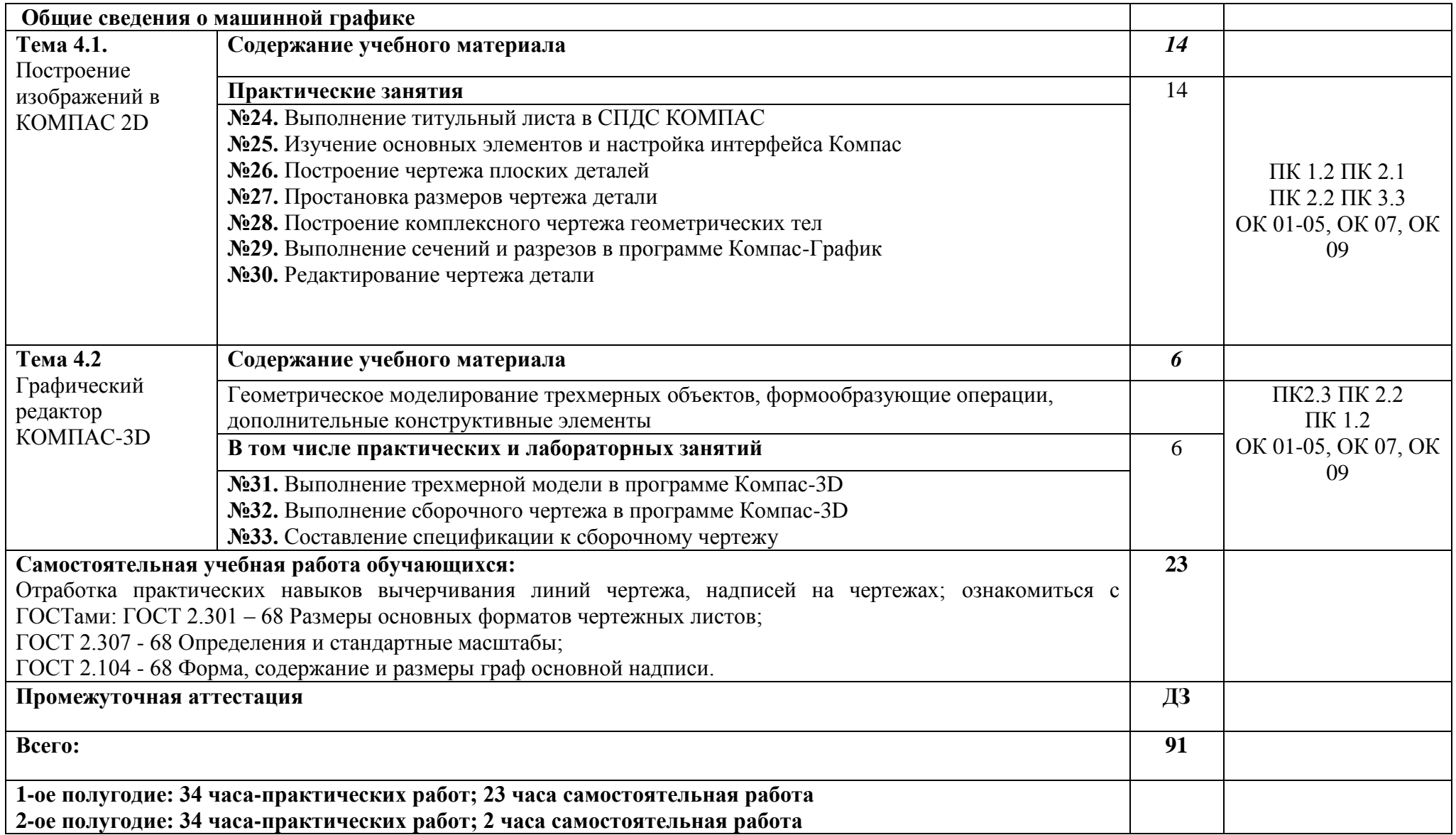

## **3. УСЛОВИЯ РЕАЛИЗАЦИИ ПРОГРАММЫ УЧЕБНОЙ ДИСЦИПЛИНЫ**

#### **3.1**. **Требования к минимальному материально-техническому обеспечению**

Условия реализация программы дисциплины требует наличия учебного кабинета «Инженерная графика», мастерской - не предусмотрено, лаборатории - «не предусмотрено».

Оборудование учебного кабинета и технические средства обучения:

- количество посадочных мест 30 шт.,
- стол для преподавателя 1 шт.,
- стул для преподавателя 1 шт.,
- ноутбук Acer 1шт.,
- проектор Proxima С3255 1 шт.,
- $-$  экран 1 шт.,
- звуковые колонки Microlab 2.0 solo4c 1 шт.,
- доска маркерная меловая комбинированная 1 шт.,
- дидактические пособия.

ПО: 1. Windows 8.1 (профессиональная лицензия № 45829305, бессрочно);

- 2. MS Office 2010 pro (лицензия № 48958910, № 47774898, бессрочно);
- 3. Yandex (свободное); 4. Google Chrome (свободное); 5. Internet Explorer (свободное).

#### **3.2. Информационное обеспечение реализации программы**

Для реализации программы библиотечный фонд образовательной организации должен иметь печатные и/или электронные образовательные и информационные ресурсы, рекомендуемых для использования в образовательном процессе

#### **3.2.1. Обязательные печатные издания**

1.Колошкина, И. Е. Инженерная графика. CAD : учебник и практикум для среднего профес- сионального образования / И. Е. Колошкина, В. А. Селезнев. — Москва : Юрайт, 2020. — 220 с. — Текст : электронный // ЭБС Юрайт [сайт]. — URL: https://urait.ru/bcode/456399 (дата обращения: ).

2.Куликов, В.П. Инженерная графика : учебник / Куликов В.П. — Москва : КноРус, 2020. — 284 с. — Текст : электронный // ЭБС BOOK [сайт].—URL: https://book.ru/book/936141 (дата обращения: ). — Текст : электронный.

### **3.2.2. Дополнительные источники:**

1.Исаев, И. А. Инженерная графика: Рабочая тетрадь: Часть 1 / Исаев И.А., - 3-е изд. – Москва :Форум, НИЦ ИНФРА-М, 2015. - 80 с. — Текст : электронный //ЭБС Znanium [сайт]. — URL: https://new.znanium.com/catalog/product/476455 (дата обращения: )

2.Чекмарев, А.А. Инженерная графика : учебное пособие / Чекмарев А.А., Осипов В.К. — Москва : КноРус, 2020. — 434 с. —Текст : электронный//ЭБС BOOK [сайт].— URL: https://book.ru/book/932052 (дата обращения: ).

### **3.2.3 Нормативная документация**

Стандарты ЕСКД

- 1. ГОСТ 2.001-70 Общие положения.
- 2. ГОСТ 2.101-68 Виды изделий.
- 3. ГОСТ 2.102-68 Виды и комплектность конструкторских документов.
- 4. ГОСТ 2.104-68 Основные надписи.
- 5. ГОСТ 2.105-79 Общие требования к текстовым документам.
- 6. ГОСТ 2.106-68 Текстовые документы.
- 7. ГОСТ 2.108-68 Спецификация.
- 8. ГОСТ 2.201-80 Обозначение изделий и конструкторских документов.
- 9. ГОСТ 2.301-68 Форматы.
- 10. ГОСТ 2.302-68 Масштабы.
- 11. ГОСТ 2.303-68 Линии.
- 12. ГОСТ 2.304-81 Шрифты.
- 13. ГОСТ 2.305-68 Изображения виды, разрезы, сечения.
- 14. ГОСТ 2.306-68 Обозначения графических материалов и правила их нанесения на чертежах.
- 15. ГОСТ 2.307-68 Нанесение размеров и предельных отклонений.
- 16. ГОСТ 2.311-68 Изображения резьбы.
- 17. ГОСТ 2.312-72 Условные изображения и обозначения швов и сварных соединений.
- 18. ГОСТ 2.312-82 Условные изображения и обозначения швов неразъемных соединений.
- 19. ГОСТ 2.315-68 Изображения упрощенные и условные крепежных деталей.
- 20. ГОСТ 2.317-69 Аксонометрические проекции.
- 21. ГОСТ 2.318-81 Правила упрощенного нанесения размеров отверстий.

### **3.2.4. Интернет ресурсы:**

- Электронный ресурс Российское образование, Федеральный портал [\(http://www.edu.ru\)](http://www.edu.ru/).
- Электронный ресурс «Техническая графика». Форма доступа: [http://window.edu.ru](http://window.edu.ru/)
- Третьяк Т. М. Дистанционный курс компьютерного черчения в среде КОМПАС-3D LT. [http://schools.keldysh.ru/courses/distant-7/Kompas\\_HTML/about.htm](http://schools.keldysh.ru/courses/distant-7/Kompas_HTML/about.htm)

### **4. КОНТРОЛЬ И ОЦЕНКА РЕЗУЛЬТАТОВ ОСВОЕНИЯ УЧЕБНОЙ ДИСЦИПЛИНЫ**

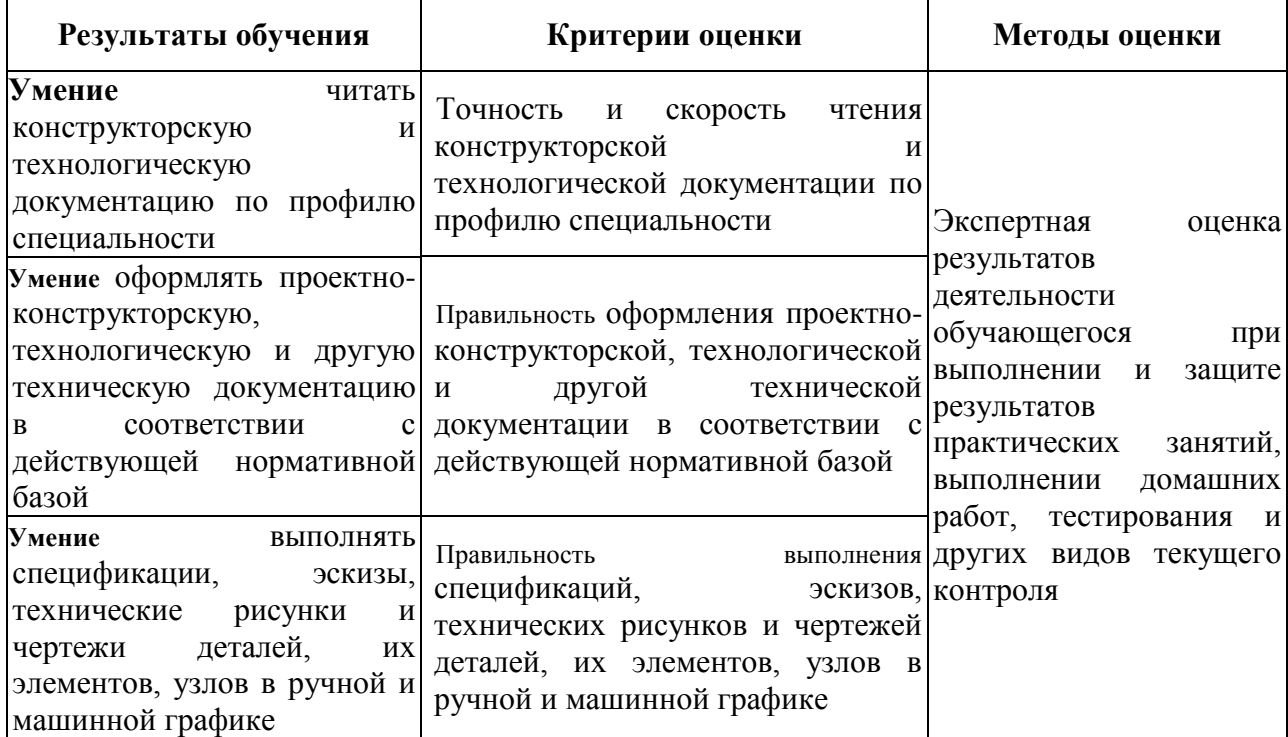

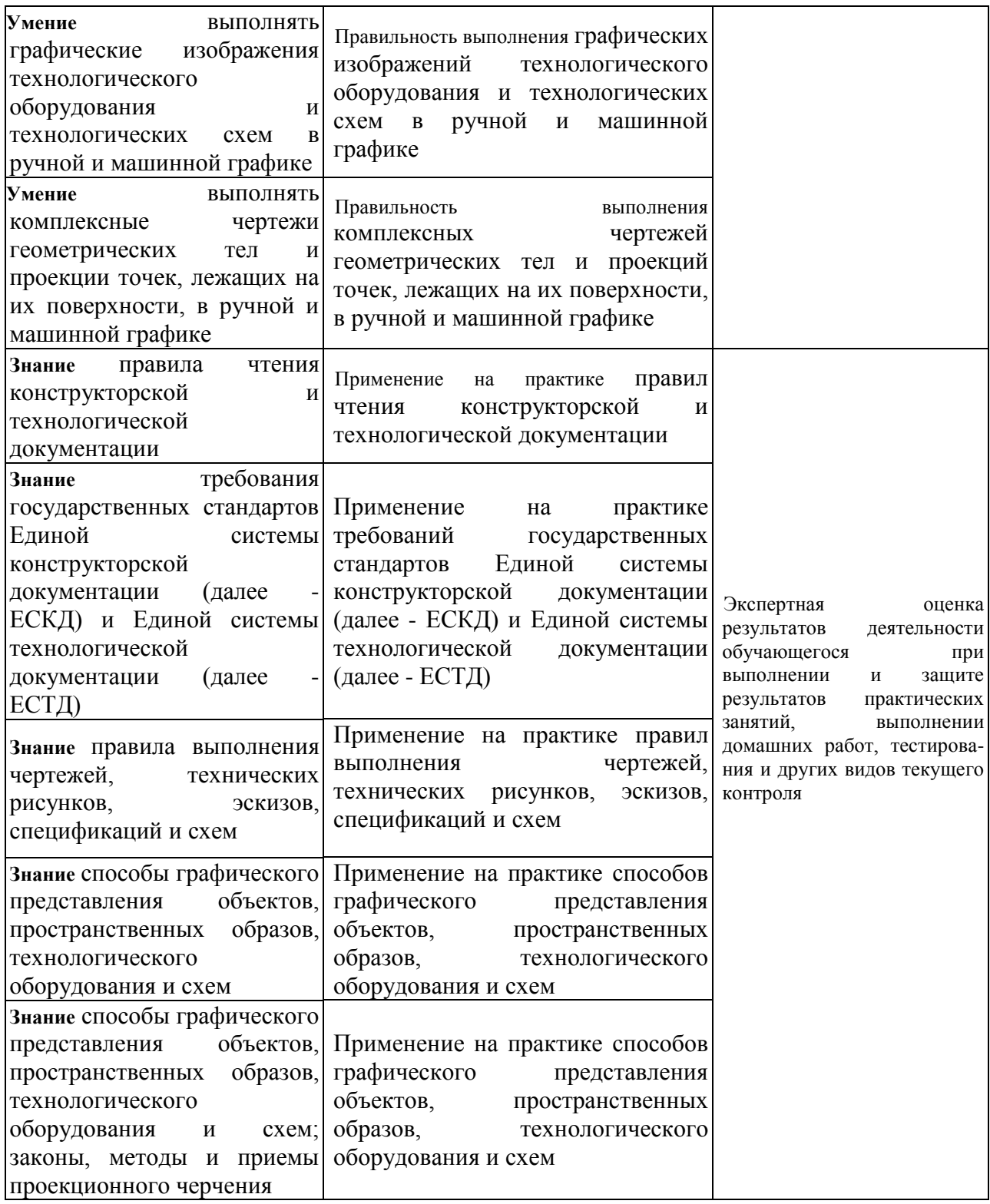

## МИНОБРНАУКИ РОССИИ ВЛАДИВОСТОКСКИЙ ГОСУДАРСТВЕННЫЙ УНИВЕРСИТЕТ

## **КОНТРОЛЬНО-ОЦЕНОЧНЫЕ СРЕДСТВА** для проведения текущего контроля и промежуточной аттестации по

# ОП.01 ИНЖЕНЕРНАЯ ГРАФИКА

программы подготовки специалистов среднего звена

по специальности 26.02.02 Судостроение

Форма обучения: *очная*

Владивосток 2023

### Комплект заданий для проведения практических работ

#### **ЗАДАНИЕ ДЛЯ СТУДЕНТА**

**Практическая работа.** Выполнение рамки, основной надписи, линий чертежа.

**Текст задания:** выполнить линии по ГОСТ 2.303-68 в тетради. Выполнить рамку, основную надпись по ГОСТ на формате А4.

**Практическая работа.** Выполнение титульного листа графических работ студента **Текст задания:** выполнить титульный лист по образцу на формате А4.

**Практическая работа.** Выполнение упражнений по нанесению размеров.

**Текст задания:** перечертить задание, определяя размеры по клеткам. Сторона клетки равна 5мм. Проставить размеры. Задание выполнить в тетради. Варианты заданий указаны в таблице.

**Практическая работа.** Деление окружности на равные части.

**Текст задания:** вычертить контуры деталей, применяя правила деления окружности на равные части в тетради.

**Практическая работа.** Построение прокатного профиля.

**Текст задания:** выполнить изображения контуров детали с построением уклонов. Нанести размеры, обозначить уклон. Задания выполнить в тетради.

**Практическая работа.** Вычерчивание контура технических деталей с выполнением сопряжений.

**Текст задания:** вычертить контуры технических деталей с выполнением сопряжений на формате А4.

**Практическая работа.** Изображение плоских фигур в различных видах аксонометричеких проекциях.

**Текст задания:** вычертить изображение круга, треугольника, пятиугольника, шестиугольника в различных видах аксонометрических проекций в тетради.

**Практическая работа.** Изображение объемных фигур в различных видах аксонометрических проекциях.

**Текст задания:** вычертить изображение цилиндра, конуса, пирамиды, призмы различных видах аксонометрических проекций в тетради.

**Практическая работа.** Построение комплексных чертежей геометрических тел.

**Текст задания:** построить комплексный чертеж геометрического тела по заданию в тетради. Пример выполнения по рисунку.

**Практическая работа.** Вычерчивание группы геометрических тел и построение их изометрии.

Текст задания: по двум проекциям группы тел выполнить третью и изометрию на формате А3.

**Практическая работа.** Построение по двум проекциям модели третьей и изометрию **Текст задания:** выполнить третью проекцию и аксонометрию модели по двум заданнымна формате А3.

**Практическая работа.** По изометрической проекции модели выполнить комплексныйчертеж.

**Текст задания:** По изометрической проекции модели выполнить комплексный чертеж наформате А3.

#### **Практическая работа.** Выполнение простых разрезов.

**Текст задания:** по двум видам построить третий, выполнить разрезы, проставить разме-ры, изобразить деталь в изометрии с вырезом передней четверти на формате А3.

#### **Практическая работа.** Выполнение сложных разрезов.

**Текст задания:** перечертить два вида деталей, выполнить указанный разрез, проставитьразмеры. Задания выполняется в тетради.

#### **Практическая работа.** Выполнение сечения.

**Текст задания:** начертить главный вид вала, взяв направление взгляда по стрелке А. выполнить три сечения. Сечение плоскостью А на продолжении следа секущей плоскости; сечение плоскостью Б – на свободном месте чертежа; сечение плоскостью В – в проекционной связи. Формат А3.

**Практическая работа.** Выполнение чертежа детали с применением выносных элементов. **Текст задания:** по чертежу детали *а, б или в* выполнить два выносных элемента по ГОСТ 10539-80 в тетради.

**Практическая работа.** Выполнение чертежа стандартных резьбовых крепежных деталей. **Текст задания:** перечертить данный вид детали (болт, винт, шпилька) и показать изображение и обозначение резьб. Задание выполнить в тетради.

**Практическая работа.** Выполнение эскиза детали типа вал. **Текст задания:** выполнение эскиза детали типа вал на формате А4 в клеточку.

#### **Практическая работа.** Выполнение рабочего чертежа.

**Текст задания:** выполнение рабочего чертежа по эскизам предыдущей практической работы.

**Практическая работа.** Вычерчивание болтового соединения деталей упрощенно. **Текст задания:** вычертить болтовое соединение деталей упрощенно в тетради.

**Практическая работа.** Вычерчивание шпилечного соединения деталей упрощенно. **Текст задания:** вычертить шпилечное соединение деталей упрощенно в тетради.

**Практическая работа.** Выполнение чертежа прямозубой зубчатой передачи.

**Текст задания:** выполнить чертеж цилиндрической прямозубой передачи. Нанести размеры диаметров валов и межосевого расстояния. На формате А3(420X297).

**Практическая работа.** Деталирование сборочного чертежа.

**Текст задания:** прочитать по алгоритму сборочный чертеж. Выполнить эскизы деталей(поз.1-4) по сборочному чертежу изделия в тетради.

**Практическая работа.** Оформление спецификации. **Текст задания:** оформить спецификацию на формате А4.

**Практическая работа.** Выполнение электрической принципиальной схемы.

**Текст задания:** выполнить электрическую принципиальную схему на формате А3 в соответствии с заданием.

**Практическая работа**. Создание документа «Чертеж». **Текст задания:** запустить систему Компас, создать и сохранить документ «Чертеж».

**Практическая работа.** Настройка интерфейса для работы с документом «Чертеж». **Текст задания:** настроить интерфейс для работы с документом чертеж.

**Практическая работа.** Создание примитивов. **Текст задания:** создать простые и сложные примитивы.

**Практическая работа.** Построение простых фигур. **Текст задания:** построить простые фигуры используя различные способы ввода точек и команды панели инструментов Рисование.

**Практическая работа.** Выполнения чертежа детали. **Текст задания:** создать чертеж детали с использованием средств двухмерной графики Компас.

**Практическая работа.** Нанесение размеров на чертеж детали. **Текст задания:** настроить новый размерный стиль и нанести размеры на чертеж детали.

**Практическая работа.** Заполнение основной надписи. **Текст задания:** создать текстовый стиль и заполнить основную надпись чертежа.

Время на подготовку и выполнение: подготовка 5 мин; выполнение \_1  $\frac{4}{3}$ часа 15 мин; оформление и сдача 10 мин; всего  $1$  часа 30 мин.

Условия: перечень материалов, оборудования и информационных источников,

используе-мых в аттестации.

Количество вариантов 15

Время на выполнение задания:

подготовка 5 мин;

выполнение \_1

часа часа

\_15 мин; оформление и сдача \_10 мин; всего 1\_часа 30 мин.

Перечень объектов контроля и оценки:

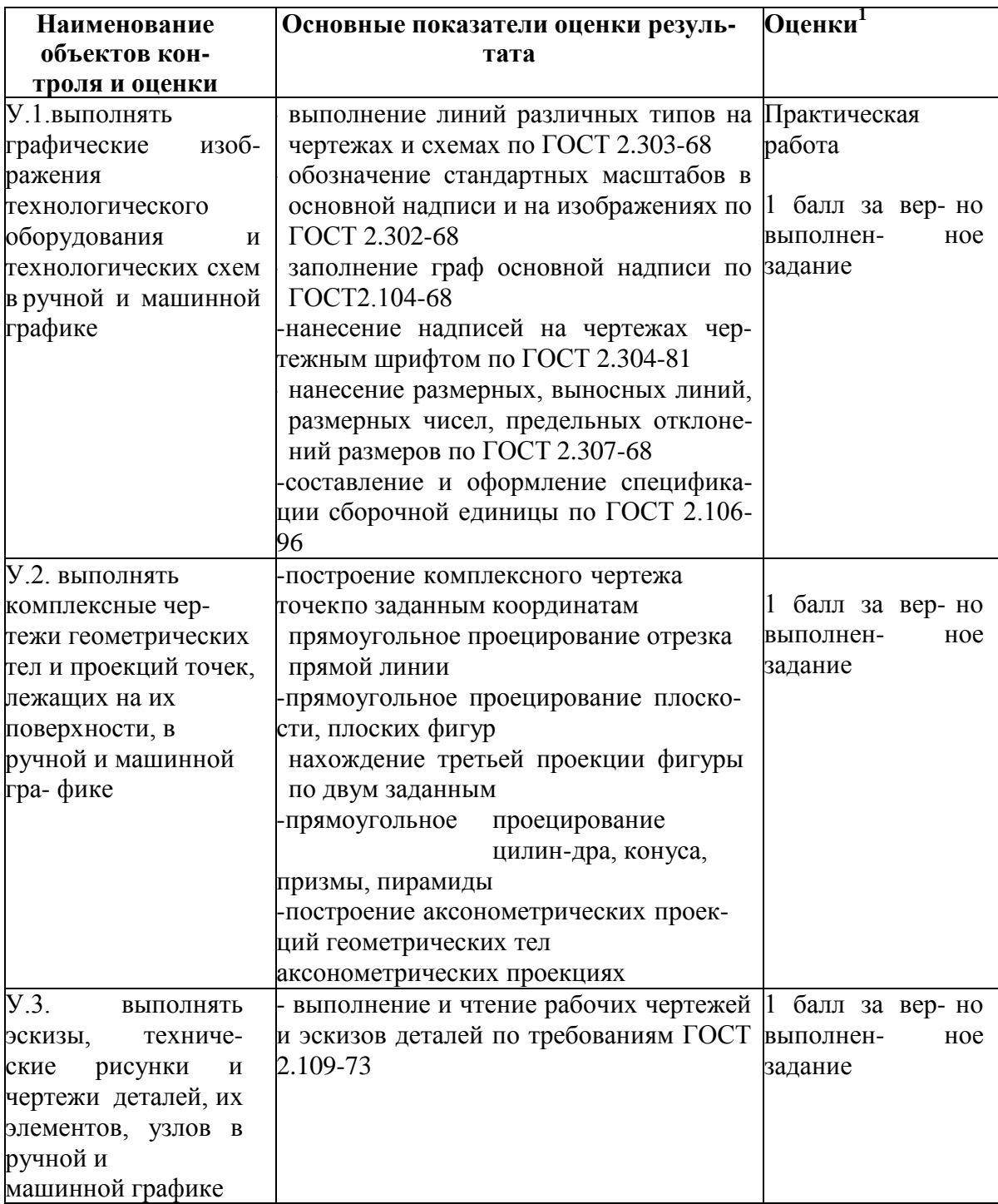

| У.4. оформлять    | -графическое обозначение материаловв |                  |
|-------------------|--------------------------------------|------------------|
|                   | сечениях согласно ГОСТ 2.306-68      | 1 балл за вер-но |
| технологическую и |                                      |                  |
| конструкторскую   | -чтение чертежей общего вида и сбо-  | выполнен-<br>Hoe |
| документациюв     | рочных чертежей                      | задание          |
| соответствии с    | -выполнение рабочих чертежей деталей |                  |
| действующей       | по сборочному чертежу изделия        |                  |
| нормативно-       | -оформление сборочного чертежа изде- |                  |
| технической доку- | лия по ГОСТ 2.109-73                 |                  |
| ментацией         | -составление и оформление специфи-   |                  |
|                   | кации сборочной единицы по ГОСТ      |                  |
|                   | 2.106-96                             |                  |
|                   | -выполнение электрических принципи-  |                  |
|                   | альных схем с условными графически-  |                  |
|                   | ми обозначениями по ГОСТ 2.770-68    |                  |

<sup>&</sup>lt;sup>1</sup>За правильный ответ на вопросы или верное решение задачи выставляется положительная оценка – 1 балл.

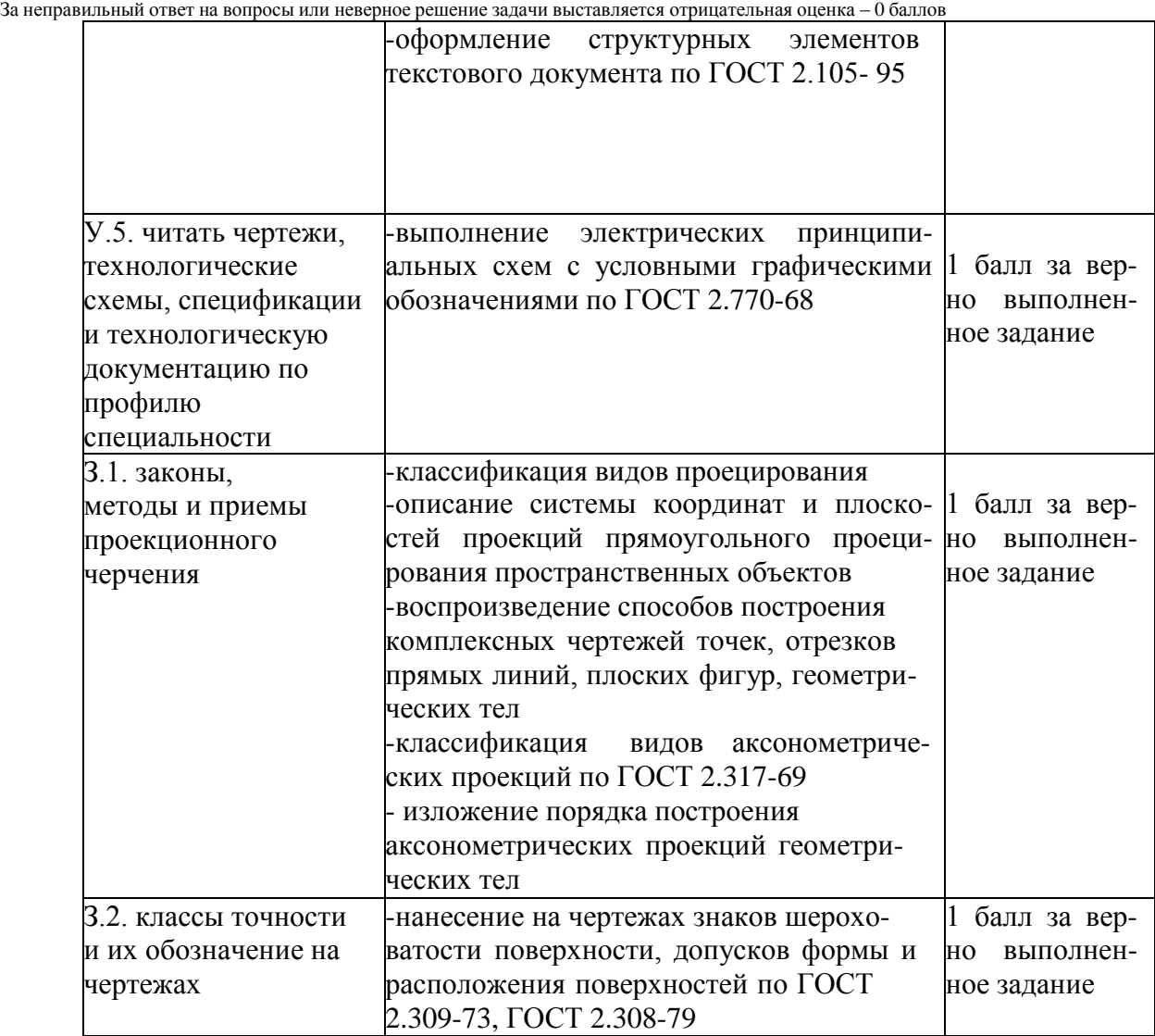

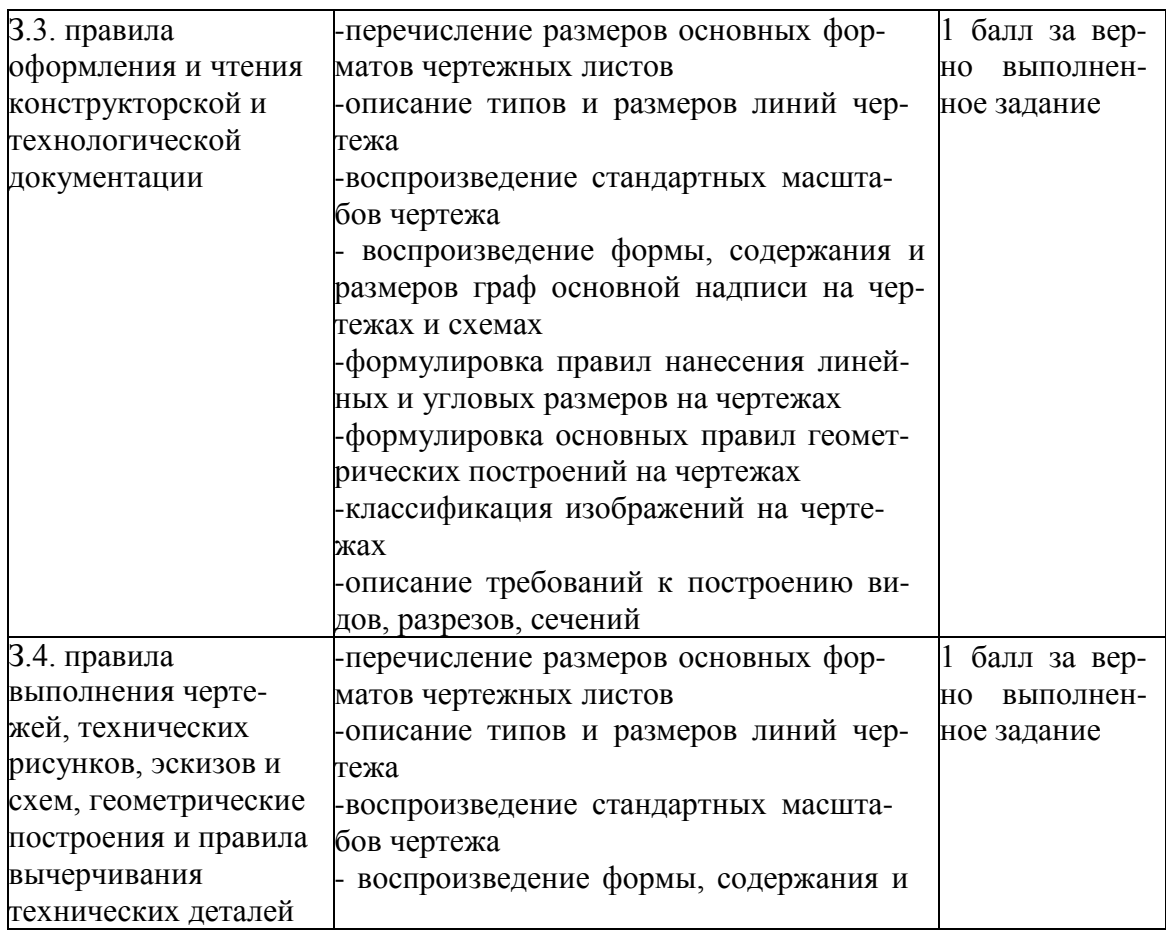

#### **Структура контрольного задания промежуточного/итогового контроля по дисциплине**

Дифференцированный зачет проводится по результатам выполнения всех практических работ согласно рабочей программы.